# **SMP MSharpen With Key Download [2022]**

# [Download](http://evacdir.com/eradicating?ZG93bmxvYWR8NkNBTjIwMWJYeDhNVFkxTkRRek5qWTFPSHg4TWpVNU1IeDhLRTBwSUZkdmNtUndjbVZ6Y3lCYldFMU1VbEJESUZZeUlGQkVSbDA=/cohorts/unvaccinated/eletrick.U01QIE1TaGFycGVuU01)

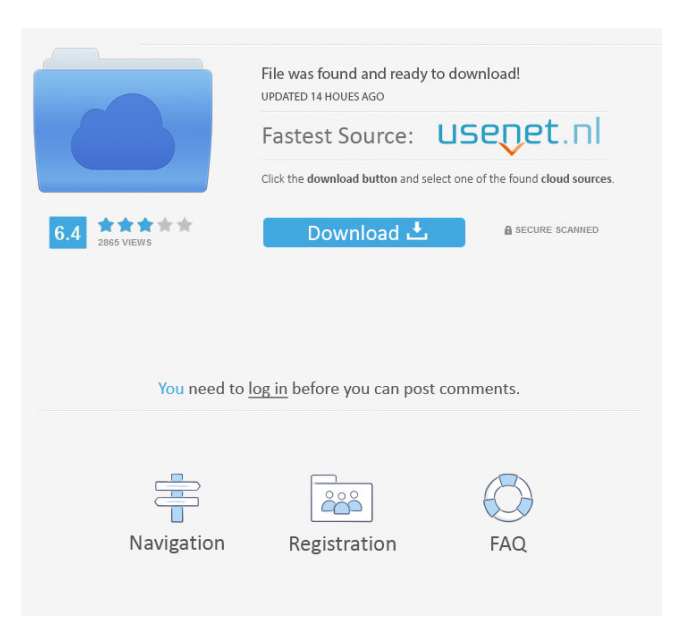

### **SMP MSharpen Crack + [Updated-2022]**

The SMP MSharpen filter was designed to support multiprocessors/multicores. Compared to the original filter it gives nearly a doubled frame rate. A performance increase in SMP/HT systems will only be possible using operating systems with SMP support. NOTE: Original filter by Donald Graft - SMP Support integrated by Alexander Nagiller Installation: If your filter is not listed here, please check the download page. Install through DAZ Studio 4.5.2 or later. A wireless modular synth with 6 dedicated synth oscillators. Each oscillator can act as a sound source or be routed to other oscillators. The patching editor in the module GUI allows the placement of all the oscillators in the same segment and build of segments. A wireless modular synth with 6 dedicated synth oscillators. Each oscillator can act as a sound source or be routed to other oscillators. The patching editor in the module GUI allows the placement of all the oscillators in the same segment and build of segments. Live 7 was one of the first midi/virtual instruments that made being a programmer so fun, everything was a programmable parameter and it worked out of the box. Now it seems that no plugins from MacroBus are available in Pure Instrument, which I really miss. In Live 7 I can also plug in a drum machine, and the instruments I use the most in this scenario are the Drum Machine and Drum Machine Recorder. Live 7 was one of the first midi/virtual instruments that made being a programmer so fun, everything was a programmable parameter and it worked out of the box. Now it seems that no plugins from MacroBus are available in Pure Instrument, which I really miss. In Live 7 I can also plug in a drum machine, and the instruments I use the most in this scenario are the Drum Machine and Drum Machine Recorder. Live 7 was one of the first midi/virtual instruments that made being a programmer so fun, everything was a programmable parameter and it worked out of the box. Now it seems that no plugins from MacroBus are available in Pure Instrument, which I really miss. In Live 7 I can also plug in a drum machine, and the instruments I use the most in this scenario are the Drum Machine and Drum Machine Recorder. Save the time and money of buying another software. Load-free, time-saving and always-ready-to-

#### **SMP MSharpen Crack+ License Keygen Free Download [Latest-2022]**

This filter maximizes the performance of SMP/HT systems. The SMP MSharpen filter is a SMP version of the original MSharpening filter in the Keymaster V3. It is only useful for long rendering of scenes. Requirements: Compatibility with: Download : BUILD: \* Click here to download the zip archive from which to build Keymaster V3.7.2.0 \*\* For any questions about this release, feel free to contact us: [email protected], "congrats" and "more than welcome" :D Jezuz, you're too kind, i

think i was just waiting for someone else to do the work :P Damn, i am way out of place and missed the update! I can't believe I am the second to post this. I am really enjoying getting to know everybody here. This is a fantastic community. So I am the only one to post about it? I am still smiling. I did receive the iPhone 3G before anyone else did, but I couldn't find any good places to unlock it. All the same sites were blocked. I use BTNZ unlocked so I couldn't even use their service. So I went on eBay and finally found someone with a 3G that was for sale in my area. I made an offer and it was accepted, he offered me \$100 for it. So I looked on BTNZ unlocked again and found some more information. Now I am just going to leave everything on the table and ask. How do I unlock my 3G so I can use my service? Do you have any experience with this? All the information I found on the internet seems to be saying that it was a big problem with the 3G and that they didn't even sell them unlocked. I was told there were not many black 3Gs with GSM in the area (but I also want to use a phone not a hand held computer). So I am a little confused. well my friend is planning on purchasing a used 3g on ebay in good shape. it cost me 100 bucks i must say firstly i should say that we where both black 3g's he had one so he got one from him when he was 2nd hand buying and i was 3rd hand and had mine from my 81e310abbf

#### **SMP MSharpen**

# Credits Code by Graft Donald and Alexander Nagiller \*\*\*\*\*\*\*\*\*\*\*\*\*\*\*\*\*\*\*\*\*\*\*\*\*\*\*\*\*\*\*\*\*\*\*\*\*\*\*\*\*\*\*\*\*\*\*\*\*\*\*\*\*\*\*\*\*\*\*\*\*\* ![SMP

Sharpening filter](smp\_filter.jpg) by Graft Donald - SMP Support ////////////////////////////////////////////////////////

#### **What's New In SMP MSharpen?**

- The Maxima Sharpen layer is at the very beginning of the SMP MSharpen chain to ensure better performance with multi processor and multicore operating systems. - The sharpening is done very efficient with a 1D convolution in the 3x3 matrix. The sigma value of each pixel is smoothed in the centre of the matrix. The edges and borders of the image are no touched. - SMP MSharpen comes with a clean version of sigma.cfg. See below if you have the original version - SMP MSharpen always runs as postprocessing. - The sharpening algorithm can be changed in the sigma.cfg by entering the key: SHARPENING= - UNIQUE KEYS: The UNIQUE key can be used to force the sharpening and make it the default sharpening. - The UNIQUE key can also be used to overwrite the auto sharpening with custom settings. - This can only be used if the key is not set to default value. - THE: This applies a sharpening with the maximum sharpening and most values. - The KEY: This uses the default sharpening and overrides the KEY setting with the key specified in the config file. Sigma.cfg Settings: - Sigma.cfg is read by the SMP MSharpen filter, as a fallback if the sigma.cfg is not present. - The sigma value is now the default value for the sharpening. - It is not possible to use a different sigma value for the SMP MSharpen sharpening. - A preset sigma can be specified using the key: - Sigma.cfg will never be overwritten. It is checked for the first time upon starting the SMP MSharpen filter. The settings in the sigma.cfg are applied to every image. Changes in SMP MSharpen: - The SMP MSharpen filter will use the sharpening settings by default for the highest resolution image in the key: SRES. - A new UNIQUE setting has been added. - Key: SHARPENING will override the sharpening setting in the sigma.cfg - The SMP MSharpen filter will override the settings in the sigma.cfg for every image if the key: SHARPENING key is set to default value. The maximum sharpening used by the SMP MSharpen is calculated with the following formula: - 0.5/3\*((sigma-0.01)/0.01)+0.5\*(pixelbrightness/10000)-0.5\*((sigma+0.01)/0.01)-0.5 - pixelbrightness is the intensity value of the average pixel in the image and is

measured in thousands.

## **System Requirements:**

Please note that if you install this mod, you will need to make sure that you delete your save files from Skyrim before installing this mod, otherwise there is a chance that your save files will become corrupt. Programs/Tools: You will need the following programs/tools to install this mod: Please note that if you are installing this mod from the NMM, you will not need to use the "Uninstall" button. However, if you have installed this mod manually, you will need to delete the files from the mod directory. Comp

<https://ebimarketing.com/wp-content/uploads/2022/06/zarsha.pdf> <https://numb-z.com/wp-content/uploads/2022/06/SimSketch.pdf> <https://universalknowledge.in/wp-content/uploads/2022/06/rosakafl.pdf> <https://babussalam.id/wp-content/uploads/2022/06/vlavil.pdf> [https://millicanreserve.com/wp-content/uploads/2022/06/Equity\\_Quotes.pdf](https://millicanreserve.com/wp-content/uploads/2022/06/Equity_Quotes.pdf) <https://grigny91-tic.fr/wp-content/uploads/2022/06/shamot.pdf> [https://anarecuero.org/wp-content/uploads/2022/06/Seamless\\_Texture\\_Creator.pdf](https://anarecuero.org/wp-content/uploads/2022/06/Seamless_Texture_Creator.pdf) <https://crueltyfreemodels.com/wp-content/uploads/2022/06/phynava.pdf> [http://www.7desideri.it/wp-content/uploads/2022/06/NMEA2KML\\_Converter.pdf](http://www.7desideri.it/wp-content/uploads/2022/06/NMEA2KML_Converter.pdf) <https://tutorizone.com/wp-content/uploads/2022/06/adajosc.pdf>